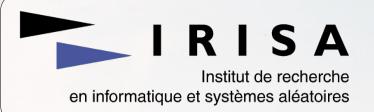

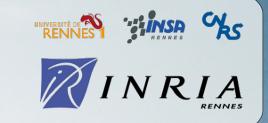

# Using GIT with Kerrighed project

Kerrighed Summit '07
February 2<sup>nd</sup> 2007

Jean Parpaillon < jean.parpaillon@irisa.fr>

#### **Table of contents**

- Kerrighed SCM
- Subversion
- ✓ GIT
- GIT with Kerrighed
- References

# **Kerrighed SCM - Facts**

- One official repository
  - http://scm.gforge.inria.fr/svn/kerrighed
- Kerrighed module, tools, libs
  - 5 development branches
- Kerrighed kernel patch
  - 5 development branches
  - distro kernels
  - √ w/o KDB
  - Linux vanilla

## **Kerrighed SCM - Issues**

- Development branches hard to merge (scripts)
- Flavours
  - Hard to maintain
  - Increasing number (distro support)
- No Linux upstream merging

Is SVN the best solution for the Kerrighed project ?

# **Subversion - Concepts**

- ✓ Began in 2000
- Another implementation of CVS model
  - Centralised repository
  - Release based
- Differences
  - Versioned meta-datas and directories
  - Atomic commits (by date with CVS)
  - rename and mv

#### **Subversion - Branches**

Easy branching, hard merging

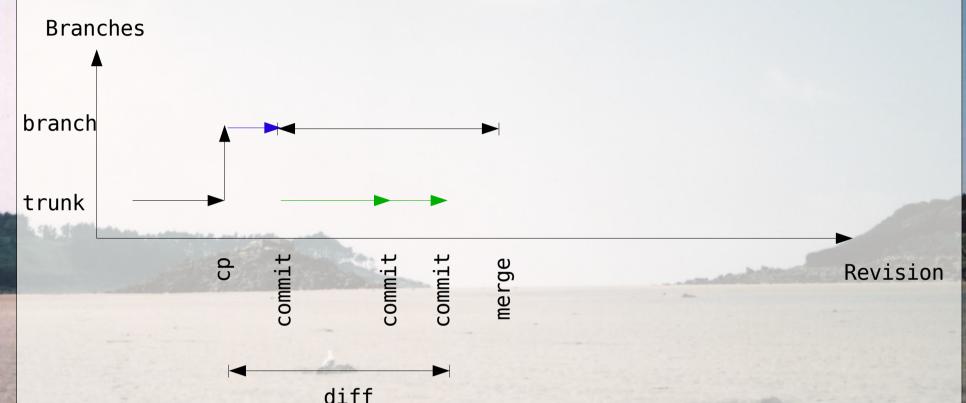

- Need to know branching revision
- Don't keep track of changelog
- No branch semantic
  - Committing in a branch increase revision number

# **Subversion – Access and tags**

- One repository
- Basic access configuration (read/write)
  - No developper classes
- Very hard to follow upstream devels with read access
- No tag semantic
  - Tag can be different from a version to another

# **GIT - Concepts**

- Decentralized
  - Each repository is a branch
- Semantic
  - a tree represents a directory
  - a commit represents a tree, the preceding commit(s) and a message
  - ✓ a tag is an alias for a commit
- A commit is designed by its checksum
- A commit can have several parents
  - Represents a merge of 2 development lines

## **GIT - History**

- Originally a very basic tool
  - cogito written as a set of shell scripts above git
- Now git can be used alone
- Used for Linux project
  - Very decentralized

#### **GIT for Subversion users**

#### **Subversion**

- svn commit
- svn add | rm | mv | mkdir
- svn status | log | diff
- svn import
- svn update
- svn merge
- svn switch
- svn cp <trunk> <tag>
- svn cp <trunk> <branch>

#### **GIT**

- git commit
- svn add | rm | mv | mkdir
- y git status | log | diff
- ✓ git clone
- git pull
- ✓ git merge | rebase
- git checkout
- git tag
- git branch

#### GIT - Branches (1/3)

- trunk = master
- A local repository is a branch
- ✓ git clone
  - Clone a remote repository
  - Exception: remote master = local origin
  - ~ ~ svn checkout
- ✓ git pull
  - Fetch updates from remote repository
  - ~ ~ svn update
- ✓ git push
  - Upload objects to remote repository
  - √ ~ svn commit

# GIT - Branches (2/3)

- Creating a local branch: git branch <name>
- SVN-like merge: git merge

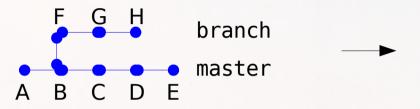

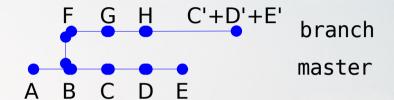

- Merge++: git rebase
  - Keep patches historic

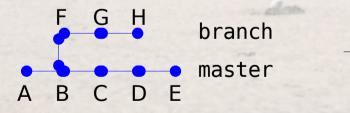

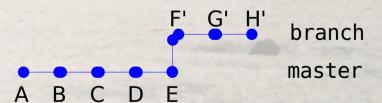

## GIT – Branches (3/3)

Rebase conflict management

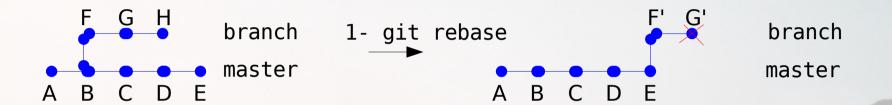

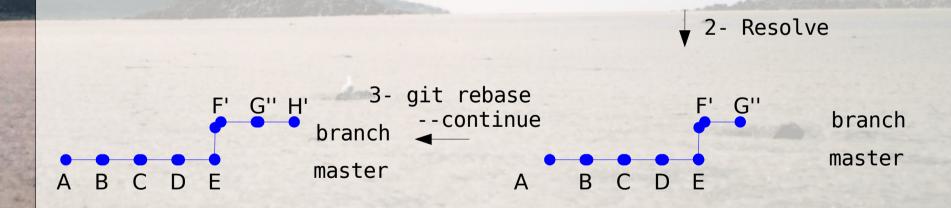

# GIT – Repositories access (1/2)

- Decentralized SCM allows centralized development
- Centralized SCM hardly allows decentralized development
- GIT offers centralized accesses

# GIT – Repositories access (2/2)

- git-daemon
  - rgit://
    rsync://
- gitweb
  - http://
- Examples:
  - git-http-pull http://rsync.kernel.org/pub/scm/git/git.git/
  - git-clone
    git://www.kernel.org/linux/kernel/git/torvalds/linux2.6.git

# **GIT – SVN import**

- SVN import
  - Import trunk branches and tags
  - Keep synchronization with SVN

#### **GIT - Bisect**

Find a breaking commit by binary search

```
(a)git bisect start
(b)git bisect bad
(c)git bisect good < good commit id>
 # Checkout the commit between these 2
(d)git bisect good
(e)git bisect good
(f)git bisect bad
 # etc.
```

#### **GIT - Other features**

- Allows hook scripts
- gitk: git GUI
- Create mails with patches/apply patches from mail
- git archive: create archive from tree

# **GIT** with Kerrighed

- Possible main repository
- ...but local developments stay locals
- Many tools to:
  - apply patches
  - look for breaking patches
  - merging branches
  - syncing branches (rebase)
- Interfaces: web, tk
- SVN synchronisation
- Linux development done with git

#### References

- GIT online documentation
  - http://www.kernel.org/pub/software/scm/git/docs/tutorial.html
  - / /usr/share/doc/git-doc/index.html (Debian)
  - git help <command>
- Everyday GIT With 20 Commands Or So
  - http://www.kernel.org/pub/software/scm/git/docs/everyday.html
  - /usr/share/doc/git-doc/index.html (Debian)
- Les nouveaux systèmes de gestion de version, *Stéphane* Bortzmeyer, http://2005.jres.org/paper/2.pdf